Modelo Horário Semanal 24 Horas apresentado em 2-paginas. Este modelo de esquema tem incrementos de meia hora e tem uma orientação horizontal. Para mais modelos de agenda no Word formato documentos consulte [WinCalendar.com/pt/Horario-Para-Imprimir](http://www.wincalendar.com/pt/Horario-Para-Imprimir)

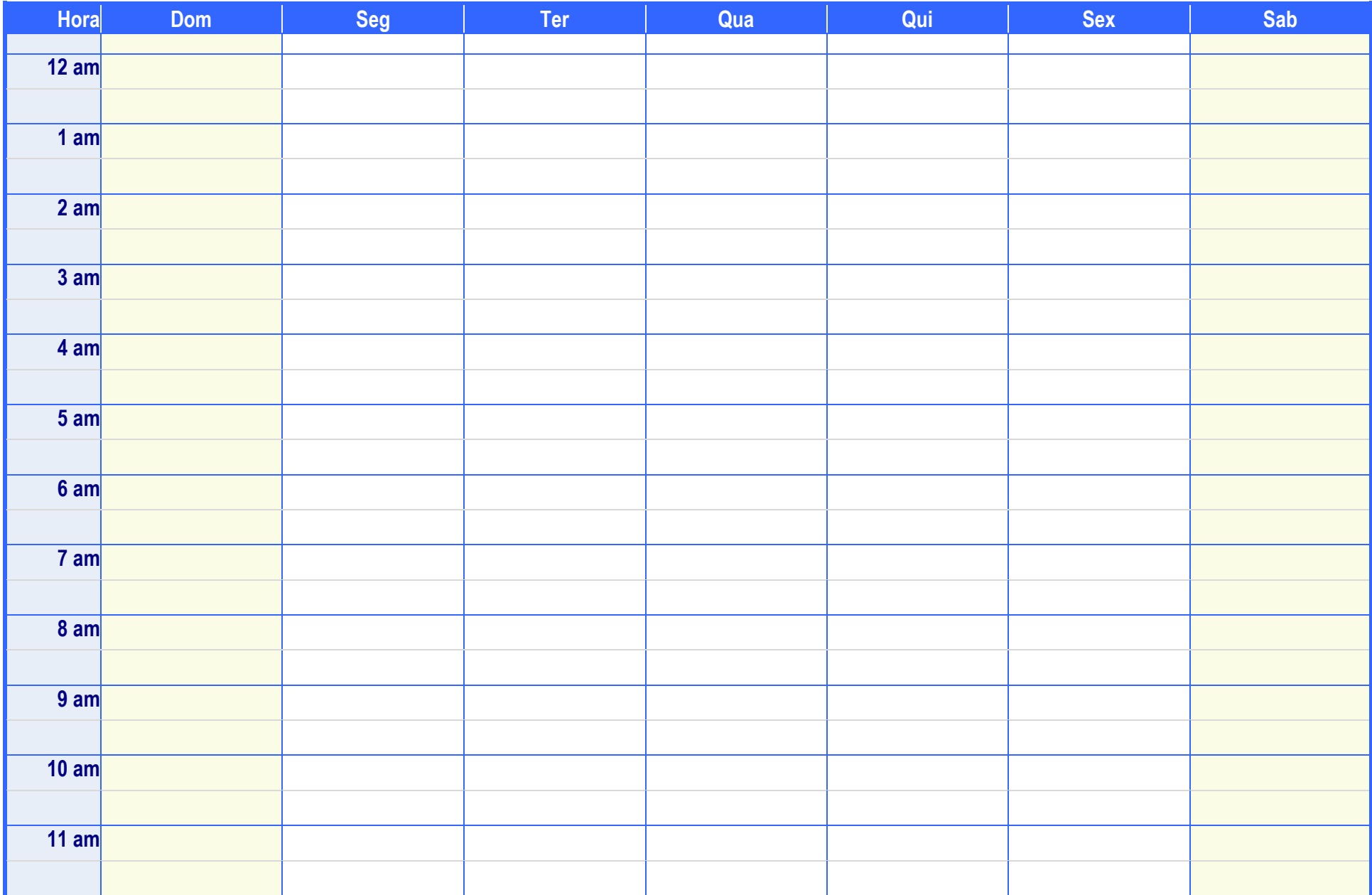

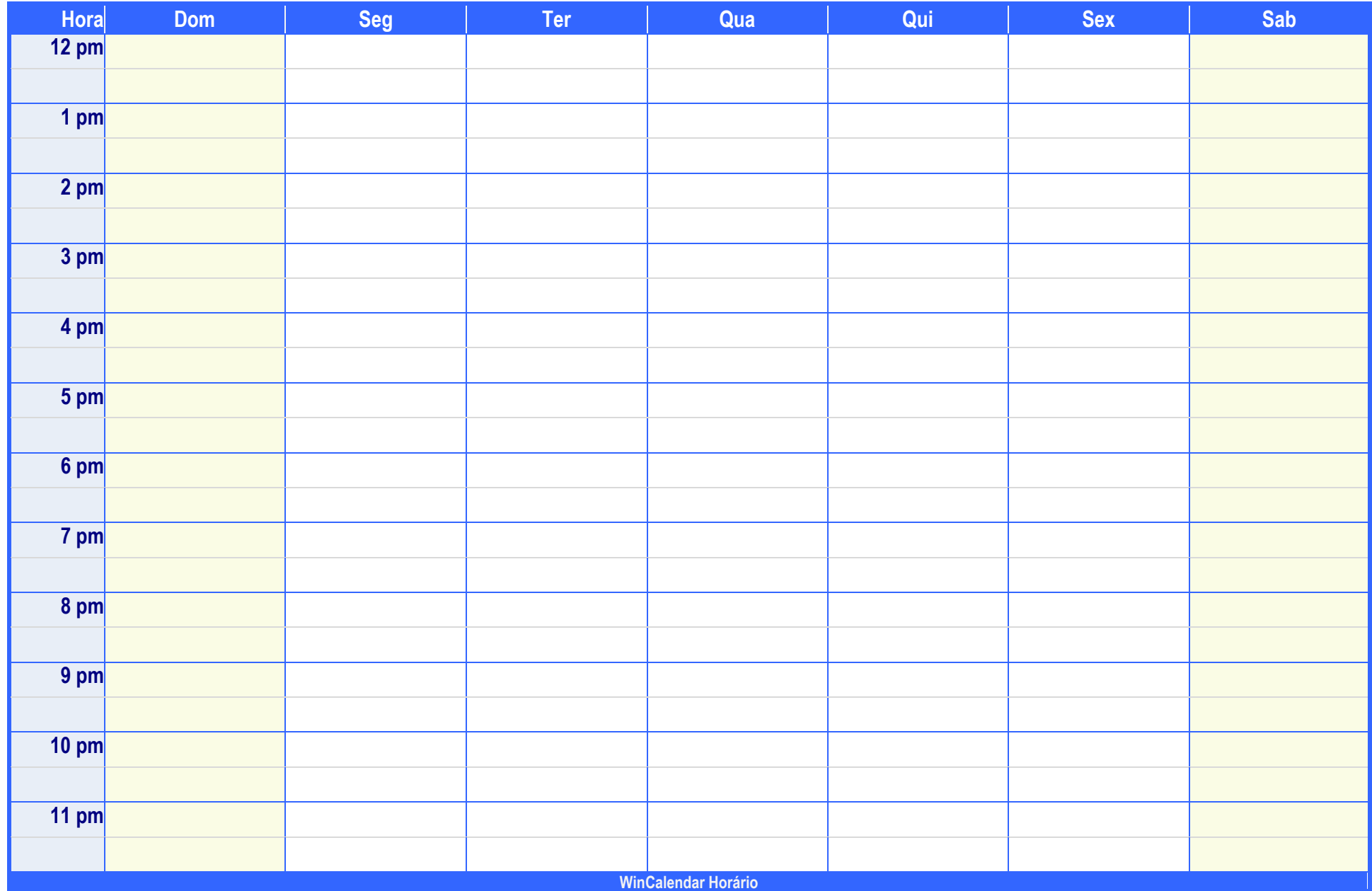